### LPIC-1 101-500 – Lesson 19

# **104.3** Control mounting and unmounting of filesystems

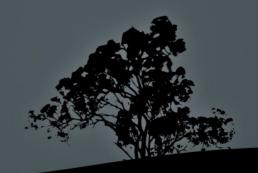

# **Mounting filesystems**

- For filesystems to be used, they need to be mounted on a directory
- The directory is a subdirectory of the root "/" filesystem and best practice dictates that it should not have any content. If there is some content in the directory to be mounted, this will be inaccessible until unmounted
- Automatic mounting of systems is set in the /etc/fstab configuration file. In systemd systems we can also be used to mount filesystems, using mount units. This usually happens for virtual filesystems
- On systemd systems it is also possible to use systemd mount units

# The /etc/fstab file

- The /etc/fstab is used for the automatic and permanent mounting of filesystems during startup
- /dev/sda2 / ext3 errors=remount-ro 0 1

device hosting the filesystem mount point filesystem type mount options frequency of filesystem backup filesystem check priority

Use of Label or UUID:

UUID=0b2030ea-9366-4455-8c4a-a7d4452aeb46 /boot defaults 0 2

ext2

# The /etc/fstab file

#### \$ cat /etc/fstab # show fstab

| <pre># <file system=""> <mount point=""></mount></file></pre> | <type></type> | <options></options> | <dump></dump> | <pass></pass>   |    |   |
|---------------------------------------------------------------|---------------|---------------------|---------------|-----------------|----|---|
| proc /proc                                                    | proc          | defaults            | 0             | 0               |    |   |
| <pre># / was on /dev/sda2 during ins</pre>                    | tallatio      | n                   |               |                 |    |   |
| UUID=cce3bbf5-5b7e-446a-8de3-e8f859ac0d3d /                   |               |                     | ext3          | errors=remount- | ro | 0 |
| 1                                                             |               |                     |               |                 |    |   |
| <pre># /boot was on /dev/sda1 during</pre>                    | install       | ation               |               |                 |    |   |
| UUID=d2186c7c-3ba5-4171-ac67-97                               | 6953db45      | b3 <b>/boot</b>     | ext3          | defaults        | 0  | 2 |
| <pre># /home was on /dev/sda6 during installation</pre>       |               |                     |               |                 |    |   |
| UUID=59b334eb-8761-438e-ba7d-24                               | 125e8213      | 2f <b>/home</b>     | ext3          | defaults        | 0  | 2 |
| <pre># /tmp was on /dev/sda8 during installation</pre>        |               |                     |               |                 |    |   |
| UUID=2d7903c5-4c5c-46aa-a5c6-70                               | 12af4e50      | 55 <b>/tmp</b>      | ext3          | defaults        | 0  | 2 |
| <pre># /usr was on /dev/sda5 during installation</pre>        |               |                     |               |                 |    |   |
| UUID=68a3dafb-5cac-4a11-aff5-a0                               | 88ff057b      | 45 <b>/usr</b>      | ext3          | defaults        | 0  | 2 |
| <pre># /var was on /dev/sda7 during installation</pre>        |               |                     |               |                 |    |   |
| UUID=ae7aa654-dd03-407e-b579-13                               | 78244956      | 65 <b>/var</b>      | ext3          | defaults        | 0  | 2 |
| <pre># swap was on /dev/sda3 during</pre>                     | installa      | tion                |               |                 |    |   |
| UUID=ab3caf8e-0e2a-48bf-bb2a-45                               | e6714b7c      | b0 none             | swap          | SW              | 0  | 0 |
| /dev/scd0 /media/cdrom0                                       | udf,iso       | 9660 user,noauto    | 0             | 0               |    |   |

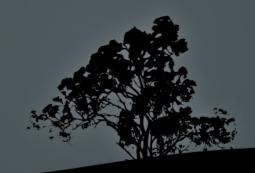

#### Fields in /etc/fstab

- **Filesystem**: the first field in /etc/fstab defines the device which hosts the filesystem. We can use the device name, label or UUID (recommended)
- Mount point: the second field defines the mount point (directory) where the filesystem will be mounted
- **Type**: define the filesystem type. If the value is **auto** it will be scanned and picked automatically
- Mount options: defines various mount parameters like ro, rw, users, etc
- Dump field: enable filesystem backup using the dump utility. It can be either 0 or 1 where 0 disables this use. Not used typically
- **Pass field**: defines if filesystem is to be checked. **1** is set to the system with the higher priority to be checked by **fsck**, in case of trouble, and it is usually set on the root filesystem (/). A value of 2 sets the systems to be checked after 1 and 0 disables all checks

# **Mount options**

- Mount options can be set in the 4<sup>th</sup> field of **fstab** or can be defined as comma separated values to the **-o** option of **mount**
- async: aynchronous I/O. It is consider a faster access method but unsafe. It is the opposite of sync
- auto: defined in **fstab** and declares that the system will be auto-mounted when the -a option is used during **mount** invocation. Opposite of **noauto**
- defaults: implies the options rw, suid, dev, exec, auto,
   nouser and async. It is the most typical option in fstab
- dev: allows the presence of devices (either character or block) in the filesystem. Opposite of nodev

## **Mount options**

- exec: allows the invocation of executables from the filesystem. Opposite of noexec
- **ro**: mount the filesystem read-only
- **rw**: mount the filesystem read-write
- suid: allows suid and sgid bits in the files/directories of the filesystem. Opposite of nosuid
- user: allows an unprivileged user to mount the filesystem and forbids unmounting others. Opposite of nouser
- users: allows mounting and unmounting of the filesystem by all users. Opposite to nousers

# List of possible filesystems

- **ext2**: basic Linux filesystem
- ext3: compatible with ext2.Supports journaling
- **ext4**: evolution of ext3
- reiserfs: alternative Linux filesystem with journaling
- msdos: traditional "8.3" filesystem for dos
- vfat: A FAT32 implementation on Linux
- exfat: a modern filesystem by Microsoft

- ntfs: a Windows filesystem
- **iso9660**, **udf**: filesystems for CD/DVD
- nfs: UNIX network filesystem
- smbfs, cifs: Windows network filesystem
- swap: for swap partitions
- **proc, sysfs, tmpfs**: virtual filesystems

- The mount command is used for mounting filesystem on directories which are called "mount point". If used without arguments it will simply return a list of mounted filesystems
- # mount # show the actively mounted system
- # cat /etc/mtab # similar information with the command above. There is also /proc/mounts

- # mount /dev/sdb2 /mnt/temp # mount the sdb2 filesystem on the /mnt/temp directory. The filesystem type is automatically detected by mount
- # mount -t ntfs /dev/sdb3 /mnt/temp2 # use
  the ntfs filesystem type for mounting
- # mount -t vfat -o ro /dev/sdb3 /mnt/temp3
  # mount a vfat filesystem as read-only
- # mount -r -t iso9660 /dev/cdrom
  /media/cdrom # = mount -o ro -t iso9660.
  Mount the iso9660 filesystem as read only

- # mount /dev/sda5 # mount
  /dev/sda5 to the mount point
  defined in /etc/fstab. This will
  fail if the sda5 filesystem is
  not defined in fstab
- # mount /usr # mount the
  filesystem that matches the /usr
  mount point in fstab. This will
  fail if the /usr is not defined
  in fstab

#### **Options:**

- -t <fstype> # set filesystem type
- -a # mount all filesystems in fstab. Entries with noauto are exempted
- -o <mount\_options> # choose mount options
- -r # = -o ro. Mount filesystem readonly
- -w # = -o rw. Mount filesystem readwrite
- -v # verbose output

- The umount command is used for the unmounting of filesystems, provided they are not is use. We can use either the filesystem or the mount point as an argument
- # umount /dev/sdb2 # unmount sdb2
- # umount /mnt/temp # unmount the filesystem mounted on the /mnt/temp mount point

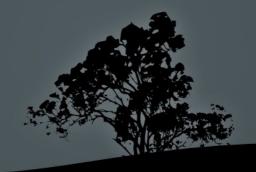

# umount -at ntfs # unmount all ntfs
filesystems

#### **Options:**

- -a # unmount all filesystem. Usually used during shutdown or restart.
- -t <fstype> # unmount the filesystem only if the defined filesystem type matches the one of the filesystem
- -l # lazy unmount i.e. unmount the filesystem as soon as it stops being used

#### The /media and /mnt directories

- The /media directory hosts the mount points of automatically attached removable devices like CD/DVD, floppy, USB Storage etc
- The /mnt directory is used for the temporary and manual mounting of filesystem e.g. /mnt/temp, /mnt/test etc

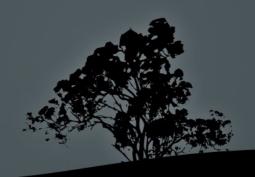

### The 'blkid' command

• The **blkid** command shows the UUID of all the partitions in the system

```
# blkid
  /dev/nvme0n1p1: UUID="D144-180D" TYPE="vfat"
  PARTUUID="ec25fee9-5259-46a2-8e61-40c6077a84d9"
  /dev/nvme0n1p2: UUID="837fd287-1dc9-42e3-87c4-
  44c5dff5b957" TYPE="ext2" PARTUUID="38af624e-1319-
  4cc5-a3a4-d4d31e200bfb"
  /dev/nvme0n1p3: UUID="857acfc8-70de-4ad2-82c6-
  e3fa024b6b72" TYPE="crypto_LUKS" PARTUUID="c51adabc-
  9c0b-4133-ab63-46570d0365b5"
  /dev/mapper/nvme0n1p3_crypt: UUID="DolrUR-zp04-FpNM-
  2zKr-zHif-3Guk-C5tyS6" TYPE="LVM2_member"
  /dev/mapper/alita--vg-root: UUID="bf2f3c6a-b221-420c-
  9baf-99b9fd5e9a55" TYPE="ext4"
  /dev/mapper/alita--vg-swap_1: UUID="c4c919f1-c4d2-
  45bf-a902-4c2c94d26bbb" TYPE="swap"
  /dev/nvme0n1: PTUUID="4d0ebcd1-67c4-42c9-8207-
  4a23dccb4dc2" PTTYPE="gpt"
```

#### The 'lsblk' command

• The **lsblk** command shows the UUID of all the disk, partitions and volumes in the system:

```
$ lsblk
  NAME
                      MAJ:MIN RM
                                 SIZE RO TYPE
                                               MOUNTPOINT
                                477G
                                        0 disk
  nvme0n1
                      259:0
                               0 512M
                                               /boot/efi
   -nvme0n1p1
                      259:1
                                        0 part
   -nvme0n1p2
                      259:2
                                  244M
                                        0 part
                                               /boot
   -nvme0n1p3
                      259:3
                                476,2G
                                        0 part
     476,2G 0 crypt
       -alita--vg-root 254:1
                                        0 lvm
                                460,5G
       -alita--vg-swap_1 254:2
                                 15,7G
                                         lvm
                                               [SWAP]
```

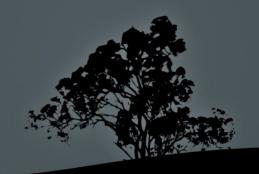

#### License

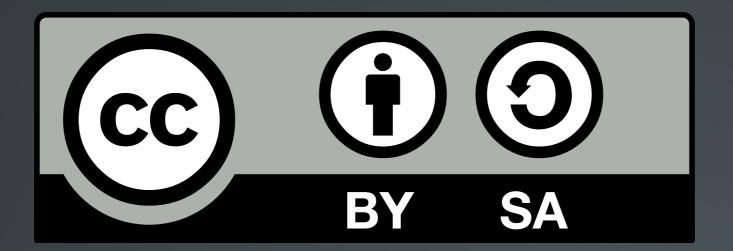

The work titled "LPIC-1 101-500 – Lesson 19" by Theodotos Andreou is distributed with the Creative Commons Attribution ShareAlike 4.0 International License.

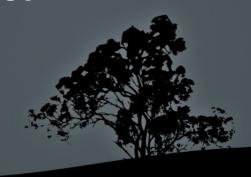